## 20CH スキャナ内蔵 ACmΩテスタ ユーティリティソフト

.<br>Vd

MODE:5890-12

本ソフトは、356M の各種設定および測定データの保存ができます。

## ■設定

 測定モード、測定対象 CH、測定レンジ、 測定インターバル、アラーム、ブザーの設定を行います。 次にRS-232Cの通信設定を行います。

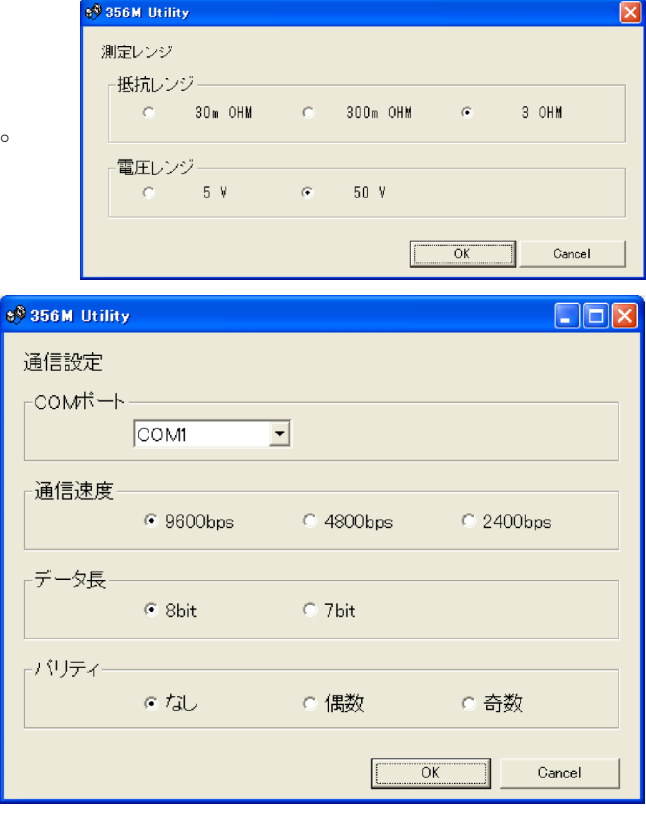

## ■測定

測定のスタートおよびストップを行います。 測定データのファイルは C ドライブのフォルダに 保存されます。

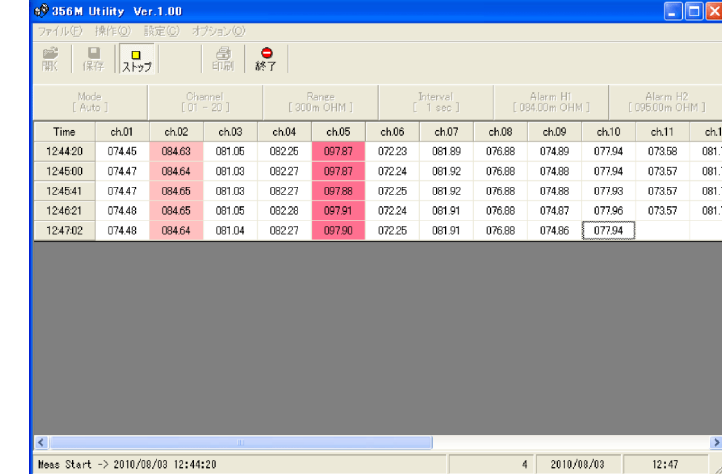

特約店・販売店

## ■対応システム条件

・以下の OS(日本語版)が

正常に動作するコンピューター

Microsoft Windows7、Microsoft Windows8.1、Microsoft Windows10

- ・画面解像度 1024×768 以上のディスプレイ
- ・シリアルポートもしくは USB ポート(5858-20 USB-RS-232C 変換器使用)

※Microsoft 及び、Windows は米国マイロクソフト社の登録商標です

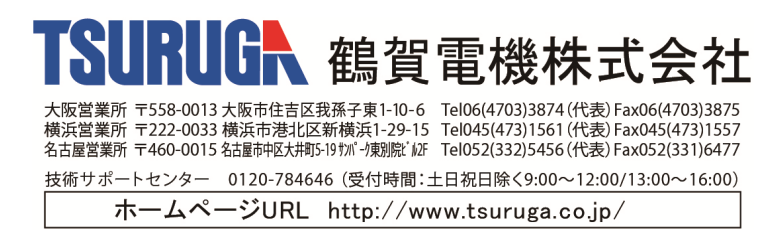

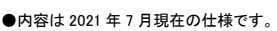